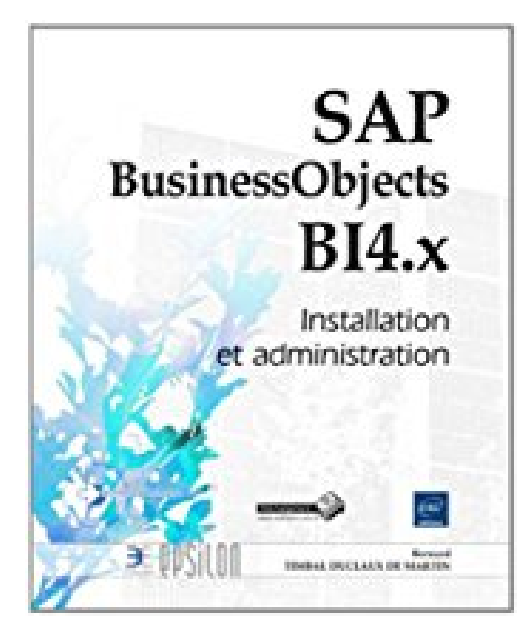

# **SAP BusinessObjects BI 4.x - Installation et administration**

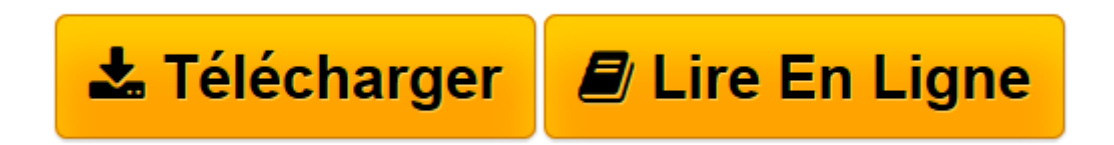

[Click here](http://bookspofr.club/fr/read.php?id=2746087707&src=fbs) if your download doesn"t start automatically

## **SAP BusinessObjects BI 4.x - Installation et administration**

Bernard TIMBAL DUCLAUX DE MARTIN

**SAP BusinessObjects BI 4.x - Installation et administration** Bernard TIMBAL DUCLAUX DE MARTIN

**[Télécharger](http://bookspofr.club/fr/read.php?id=2746087707&src=fbs)** [SAP BusinessObjects BI 4.x - Installation et admin ...pdf](http://bookspofr.club/fr/read.php?id=2746087707&src=fbs)

**[Lire en ligne](http://bookspofr.club/fr/read.php?id=2746087707&src=fbs)** [SAP BusinessObjects BI 4.x - Installation et adm ...pdf](http://bookspofr.club/fr/read.php?id=2746087707&src=fbs)

### **Téléchargez et lisez en ligne SAP BusinessObjects BI 4.x - Installation et administration Bernard TIMBAL DUCLAUX DE MARTIN**

#### 764 pages

#### Présentation de l'éditeur

Ce livre s'adresse à tous les administrateurs ou consultants en charge du déploiement et de l'administration quotidienne d'une plateforme SAP BusinessObjects BI 4.x. Il permet de découvrir en premier lieu les prérequis au déploiement ainsi que les différentes étapes du processus d'installation et de configuration d'un serveur SAP BusinessObjects BI 4.x et de ses outils clients Web Intelligence, Live Office et Crystal Reports. Après avoir présenté le nouveau module de conception d'information, l'auteur détaille la mise au point de la sécurité des utilisateurs et de la gestion des droits des objets de la plateforme. Sont ensuite présentées les différentes techniques de mise en cluster ou de clonage de serveurs permettant de faire évoluer une plateforme SAP BusinessObjects BI 4.x et de faire face à sa montée en charge. Vous découvrirez également comment mettre en uvre l'audit de la plate-forme, créer des tâches planifiées complexes et exploiter les nouvelles fonctionnalités de surveillance de la plateforme apparues dans cette dernière version. L'auteur présente enfin les différents outils de promotion et de déploiement inter-environnements ainsi que le nouveau module de suivi des versions. Les chapitres et les thèmes décrits sont illustrés par des problématiques concrètes et les bonnes pratiques les plus courantes, fruits de l'expérience de l'auteur, consultant dans le domaine de l'Informatique Décisionnelle (Business Intelligence) depuis plus de 12 ans. Les chapitres du livre : Présentation et prérequis - Installation et configuration - Le module de conception d'information - Sécurité des objets et des données - Architecture et clustering - Planifications et publications - Gestion des promotions et des versions - Les outils d'interrogation de la plateforme - Intégration de ressources Crystal - Les fonctions de surveillance Biographie de l'auteur

Bernard Timbal Duclaux de Martin est consultant, spécialisé en Business Intelligence. Certifié sur la suite BusinessObjects, il a réalisé de nombreuses missions de longue durée chez de grands comptes dans les domaines banquiers, financiers et industriels. SAP BusinessObjects BI 4.x - Installation et administration est son quatrième ouvrage.

Download and Read Online SAP BusinessObjects BI 4.x - Installation et administration Bernard TIMBAL DUCLAUX DE MARTIN #XWNSA32V4G0

Lire SAP BusinessObjects BI 4.x - Installation et administration par Bernard TIMBAL DUCLAUX DE MARTIN pour ebook en ligneSAP BusinessObjects BI 4.x - Installation et administration par Bernard TIMBAL DUCLAUX DE MARTIN Téléchargement gratuit de PDF, livres audio, livres à lire, bons livres à lire, livres bon marché, bons livres, livres en ligne, livres en ligne, revues de livres epub, lecture de livres en ligne, livres à lire en ligne, bibliothèque en ligne, bons livres à lire, PDF Les meilleurs livres à lire, les meilleurs livres pour lire les livres SAP BusinessObjects BI 4.x - Installation et administration par Bernard TIMBAL DUCLAUX DE MARTIN à lire en ligne.Online SAP BusinessObjects BI 4.x - Installation et administration par Bernard TIMBAL DUCLAUX DE MARTIN ebook Téléchargement PDFSAP BusinessObjects BI 4.x - Installation et administration par Bernard TIMBAL DUCLAUX DE MARTIN DocSAP BusinessObjects BI 4.x - Installation et administration par Bernard TIMBAL DUCLAUX DE MARTIN MobipocketSAP BusinessObjects BI 4.x - Installation et administration par Bernard TIMBAL DUCLAUX DE MARTIN EPub

#### **XWNSA32V4G0XWNSA32V4G0XWNSA32V4G0**